# **МИНОБРНАУКИ РОССИИ**

**Федеральное государственное бюджетное образовательное учреждение высшего образования «Горно-Алтайский государственный университет» (ФГБОУ ВО ГАГУ, ГАГУ, Горно-Алтайский государственный университет)**

# **Информационные технологии в профессиональной деятельности**

# рабочая программа дисциплины (модуля)

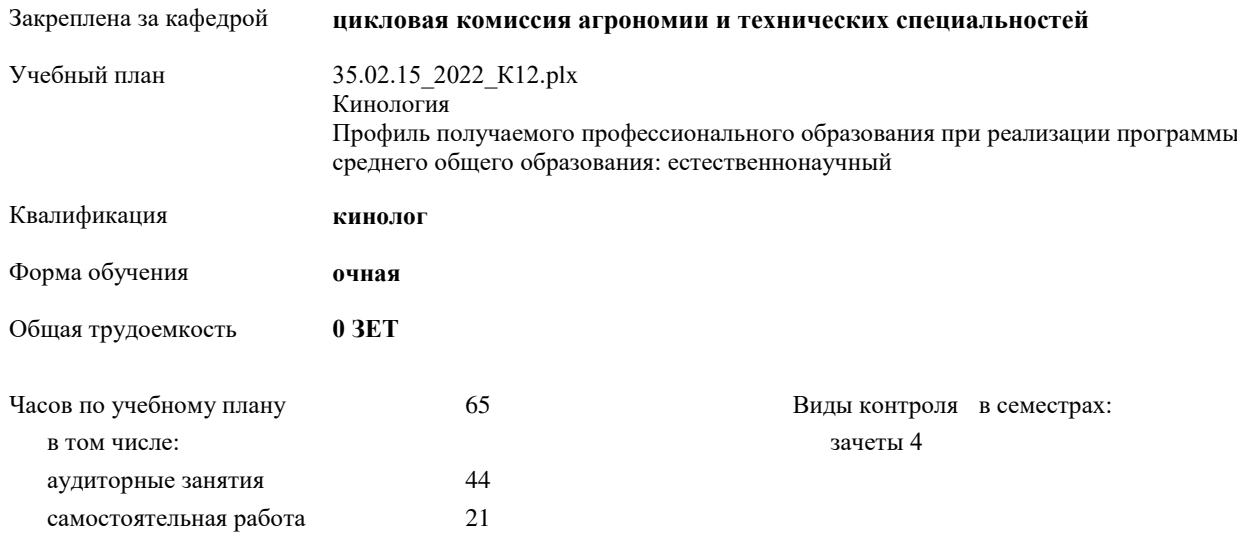

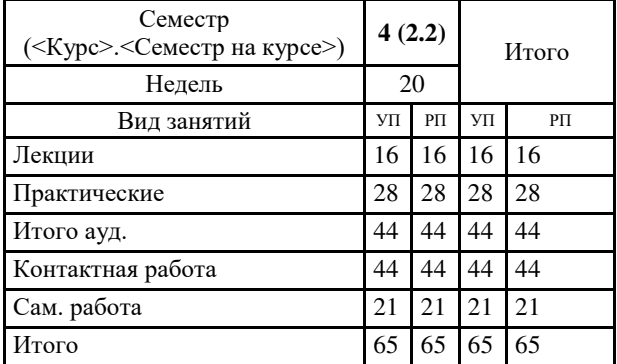

# **Распределение часов дисциплины по семестрам**

Программу составил(и): *Препод., Дьяконова Наталья Юрьевна* 

Рабочая программа дисциплины **Информационные технологии в профессиональной деятельности**

разработана в соответствии с ФГОС:

Федеральный государственный образовательный стандарт среднего профессионального образования по специальности 35.02.15 КИНОЛОГИЯ (уровень подготовки кадров высшей квалификации). (приказ Минобрнауки России от 07.05.2014 г. N<sub>o</sub> 464)

составлена на основании учебного плана:

Кинология Профиль получаемого профессионального образования при реализации программы среднего общего образования: естественнонаучный

утвержденного учёным советом вуза от 31.03.2022 протокол № 3.

Рабочая программа утверждена на заседании кафедры **цикловая комиссия агрономии и технических специальностей**

Протокол от 13.05.2022 протокол № 10

Зав. кафедрой Коновалова Софья Валерьевна

 $e$ ,  $\sqrt[3]{e}$ 

#### **Визирование РПД для исполнения в очередном учебном году**

Рабочая программа пересмотрена, обсуждена и одобрена для исполнения в 2022-2023 учебном году на заседании кафедры **цикловая комиссия агрономии и технических специальностей**

> Протокол от  $2022 \text{ r. } N_{\text{e}}$ Зав. кафедрой Коновалова Софья Валерьевна

# **Визирование РПД для исполнения в очередном учебном году**

Рабочая программа пересмотрена, обсуждена и одобрена для исполнения в 2023-2024 учебном году на заседании кафедры **цикловая комиссия агрономии и технических специальностей**

> Протокол от 30.08 2023 г. № 1 Зав. кафедрой Коновалова Софья Валерьевна

#### **Визирование РПД для исполнения в очередном учебном году**

Рабочая программа пересмотрена, обсуждена и одобрена для исполнения в 2024-2025 учебном году на заседании кафедры **цикловая комиссия агрономии и технических специальностей**

> Протокол от  $2024 \text{ r.}$   $\mathcal{N}_{\mathcal{Q}}$ Зав. кафедрой Коновалова Софья Валерьевна

#### **Визирование РПД для исполнения в очередном учебном году**

Рабочая программа пересмотрена, обсуждена и одобрена для исполнения в 2025-2026 учебном году на заседании кафедры **цикловая комиссия агрономии и технических специальностей**

> Протокол от  $2025$  г.  $\mathcal{N}_2$ Зав. кафедрой Коновалова Софья Валерьевна

# **1. ЦЕЛИ И ЗАДАЧИ ОСВОЕНИЯ ДИСЦИПЛИНЫ**

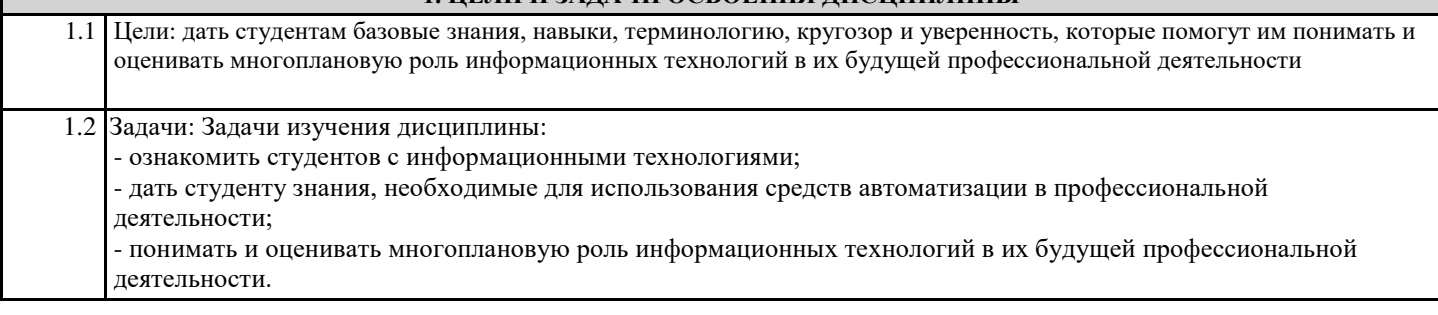

# **2. МЕСТО ДИСЦИПЛИНЫ В СТРУКТУРЕ ООП**

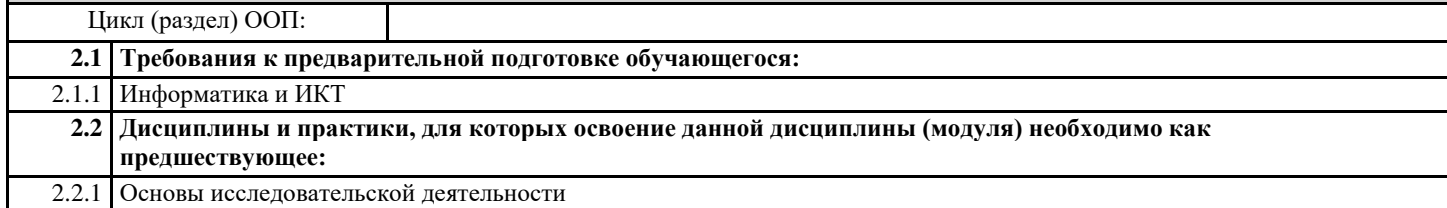

# **3. КОМПЕТЕНЦИИ ОБУЧАЮЩЕГОСЯ, ФОРМИРУЕМЫЕ В РЕЗУЛЬТАТЕ ОСВОЕНИЯ ДИСЦИПЛИНЫ (МОДУЛЯ)**

# **ОК 1.:Понимать сущность и социальную значимость своей будущей профессии, проявлять к ней устойчивый интерес Знать:** - область профессиональной деятельности - объекты профессиональной деятельности **ОК 1.:Понимать сущность и социальную значимость своей будущей профессии, проявлять к ней устойчивый интерес Уметь:** решать типовые задачи профессиональной деятельности на основе знаний законов математических и естественных наук с применением информационно-коммуникационных технологий **ОК 1.:Понимать сущность и социальную значимость своей будущей профессии, проявлять к ней устойчивый интерес Владеть:** знаниями своей будущей профессии с другими профессиями и специальностями, может аргументировано обосновать свой

профессиональный выбор

**ОК 2.:Организовывать собственную деятельность, выбирать типовые методы и способы выплнения профессиональных задач, оценивать иъ эффективность и качество.**

**Знать:**

- поисковые информационные системы

- алгоритм поиска информации

**ОК 2.:Организовывать собственную деятельность, выбирать типовые методы и способы выплнения профессиональных задач, оценивать иъ эффективность и качество.**

**Уметь:**

- выбирать методы и способы для выполнения профессиональных задач

- оценивать эффективность и качество выполнения профессиональных задач

**ОК 2.:Организовывать собственную деятельность, выбирать типовые методы и способы выплнения профессиональных задач, оценивать иъ эффективность и качество.**

**Владеть:**

нестандартными методами и способами выполнения профессиональных задач, способствующие повышению эффективности и качества их выполнения

#### **Знать:**

Знать:

нестандартные методы и способы выполнения профессиональных задач, способствующие повышению эффективности и качества их выполнения

# **ОК 3.:Принимать решения в стандартных и нестандартных ситуациях и нести за них ответственность.**

#### **Уметь:**

- принимать решения для разных ситуаций в профессиональной деятельности

- нести ответственность за принятые решения

#### **ОК 3.:Принимать решения в стандартных и нестандартных ситуациях и нести за них ответственность.**

**Владеть:**

быстрыми и наиболее эффективными решениями в стандартных и нестандартных ситуациях с использованием новейших научных методов и подходов и несет за них ответственность

#### **ОК 4.:Осуществлять поиск и использование информации, необходимой для эффективного выполнения профессиональных задач, профессионального и личностного развития.**

**Знать:**

- поисковые информационные системы

- алгоритм поиска информации

**ОК 4.:Осуществлять поиск и использование информации, необходимой для эффективного выполнения профессиональных задач, профессионального и личностного развития.**

# **Уметь:**

-осуществлять поиск необходимой информации

- использовать информацию для выполнения профессиональных задач, профессионального и личностного развития

**ОК 4.:Осуществлять поиск и использование информации, необходимой для эффективного выполнения профессиональных задач, профессионального и личностного развития.**

# **Владеть:**

быстрым и эффективным поиском и отбором информации, необходимой для эффективного выполнения профессиональных задач, профессионального и личностного развития

**ОК 5.:Использовать информационно-коммуникационные технологии в профессиональной деятельности. Знать:**

-информационно - коммуникационные технологии

**ОК 5.:Использовать информационно-коммуникационные технологии в профессиональной деятельности.**

**Уметь:**

- использовать информационно-коммуникационные технологии в профессиональной деятельности

**ОК 5.:Использовать информационно-коммуникационные технологии в профессиональной деятельности.**

**Владеть:**

знаниями о современных информационно-коммуникационных технологиях в профессиональной деятельности

**ОК 6.:Работать в коллективе и команде,ффективно общаться с коллегами, руководством, потребителями.**

**Знать:**

- основные понятия и признаки коллектива и команды

- деловое общение

- процессы межличностного взаимодействия в коллективе и команде

- этапы командной работы

**ОК 6.:Работать в коллективе и команде,ффективно общаться с коллегами, руководством, потребителями.**

**Уметь:**

- работать в коллективе и команде

- эффективно общаться с коллегами, руководством и потребителями

# **ОК 6.:Работать в коллективе и команде,ффективно общаться с коллегами, руководством, потребителями.**

**Владеть:**

организацией работы в коллективе и команде, эффективно общаться с коллегами, руководством, потребителям

**ОК 7.:Брать на себя ответственность за работу членов команды (подчинённых), за результат выполнения заданий.**

# **Знать:**

-этапы командной работы

**ОК 7.:Брать на себя ответственность за работу членов команды (подчинённых), за результат выполнения заданий.**

# **Уметь:**

- брать на себя ответственность за работу членов команды (подчинённых), за результат выполнения заданий

**ОК 7.:Брать на себя ответственность за работу членов команды (подчинённых), за результат выполнения заданий.**

**Владеть:**

ответственностью за работу команды, за результат выполнения заданий

# **ОК 8.:Самостоятельно определять задачи профессионального и личностного развития, заниматься самообразованием, осознанно планировать повышение квалификации.**

#### **Знать:**

- задачи профессионального и личностного развития

- понятия самообразования и саморазвития

- цели, задачи и систему повышения квалификации

**ОК 8.:Самостоятельно определять задачи профессионального и личностного развития, заниматься самообразованием, осознанно планировать повышение квалификации.**

#### **Уметь:**

- определять задачи профессионального и личностного развития,

- заниматься самообразованием,

- осознанно планировать повышение квалификации

**ОК 8.:Самостоятельно определять задачи профессионального и личностного развития, заниматься самообразованием, осознанно планировать повышение квалификации.**

# **Владеть:**

Самостоятельно определять задачи профессионального и личностного развития, занимается самообразованием, осознанно планирует повышение квалификации в соответствии с основными тенденциями развития современной науки и современного производства

# **ОК 9.:Ориентироваться в условиях частой смены технологий в профессиональной деятельности.**

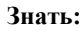

- современные технологии в профессиональной деятельности

**ОК 9.:Ориентироваться в условиях частой смены технологий в профессиональной деятельности.**

**Уметь:**

- применять современные технологии в профессиональной деятельности

**ОК 9.:Ориентироваться в условиях частой смены технологий в профессиональной деятельности.**

**Владеть:**

прогнозированием основных тенденций развития технологий в профессиональной деятельности

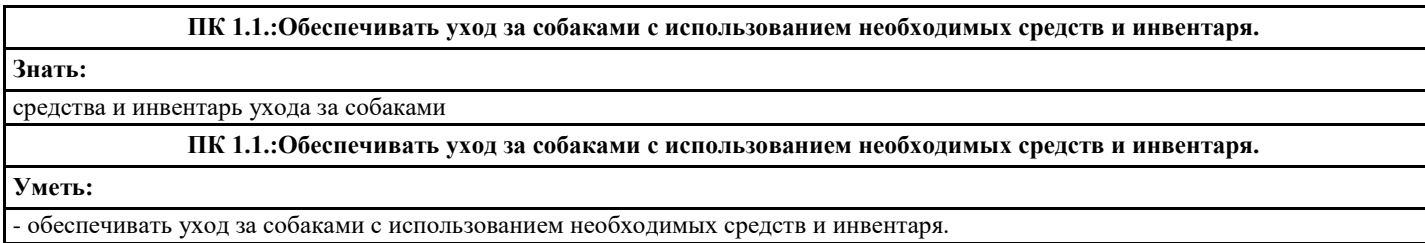

#### **ПК 1.1.:Обеспечивать уход за собаками с использованием необходимых средств и инвентаря.**

**Владеть:**

- знаниями по обеспечению ухода за собаками с использованием необходимых средств и инвентаря.

# **ПК 1.2.:Проводить кормление собак с учетом возраста, породы и видов служб.**

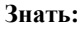

# - кормление собак с учетом возраста, породы и видов служб

**ПК 1.2.:Проводить кормление собак с учетом возраста, породы и видов служб.**

**Уметь:**

- проводить кормление собак с учетом возраста, породы и видов служб

**ПК 1.2.:Проводить кормление собак с учетом возраста, породы и видов служб.**

**Владеть:**

- различными приложениями информационных технологии для использования современных технологии кормления, содержания собак и уход за ними.

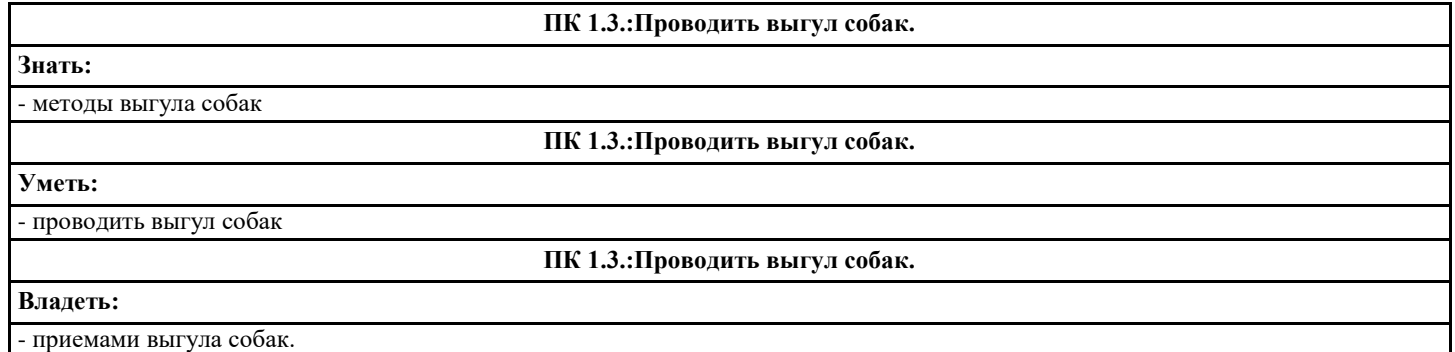

# **ПК 1.4.:Под руководством ветеринарных специалистов участвовать в проведении противоэпизоотических мерпоприятий. Знать:** - - основные профилактические и противоэпизоотические мероприятия в собаководстве. **ПК 1.4.:Под руководством ветеринарных специалистов участвовать в проведении противоэпизоотических мерпоприятий. Уметь:** - участвовать в проведении противоэпизоотических мероприятий под руководством ветеринарных специалистов **ПК 1.4.:Под руководством ветеринарных специалистов участвовать в проведении противоэпизоотических мерпоприятий.**

**Владеть:**

- под руководством ветеринарных специалистов участвовать в проведении противоэпизоотических мероприятий.

**ПК 1.5.:Выполнять лечебные назначения по указанию и под руководством ветеринарных специалистов.**

**Знать:**

- основные сведения о болезнях собак, в том числе общих для человека и животного; - методы профилактики заболеваний для собак;

**ПК 1.5.:Выполнять лечебные назначения по указанию и под руководством ветеринарных специалистов.**

**Уметь:**

- выполнять лечебные назначения по указанию и под руководством ветеринарных специалистов

**ПК 1.5.:Выполнять лечебные назначения по указанию и под руководством ветеринарных специалистов.**

#### **Владеть:**

- приемами организации и проведением профилактических мероприятий по предотвращению болезней, общих для человека и животных

#### **ПК 2.1.:Планировать опытно-селекционную работу.**

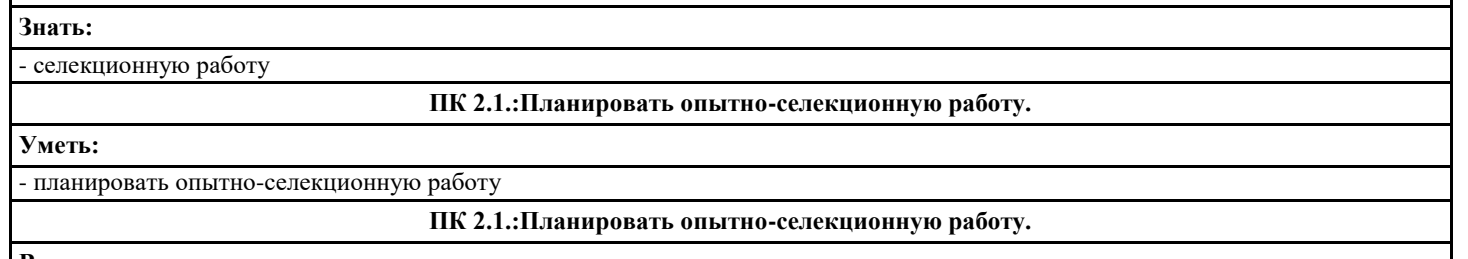

**Владеть:**

- оформлением документов о происхождении собак и документацией по опытно-селекционной работе.

**ПК 2.2.:Отбирать собак по результатам бонитировки для улучшения рабочих и породных качеств.**

#### **Знать:**

#### - бонитировку собак

**ПК 2.2.:Отбирать собак по результатам бонитировки для улучшения рабочих и породных качеств.**

**Уметь:**

- отбирать собак по результатам бонитировки для улучшения рабочих и породных качеств

**ПК 2.2.:Отбирать собак по результатам бонитировки для улучшения рабочих и породных качеств.**

**Владеть:**

- приемами отбора производителей по результатам бонитировки

# **ПК 2.3.:Закреплять желаемые рабочие и породные качества в последующих поколениях, в т.ч. с применением инбридинга и гетерозиса. Знать:** - инбридинг и гетерозис **ПК 2.3.:Закреплять желаемые рабочие и породные качества в последующих поколениях, в т.ч. с применением инбридинга и гетерозиса. Уметь:** - подбирать пары производителей с учетом их достоинств и недостатков для улучшения рабочих и породных качеств **ПК 2.3.:Закреплять желаемые рабочие и породные качества в последующих поколениях, в т.ч. с применением инбридинга и гетерозиса.**

**Владеть:**

- знаниями рабочих и породных качеств в последующих поколениях

**ПК 2.4.:Применять технику и различные методы разведения собак. Знать:** - технику и различные методы разведения собак **ПК 2.4.:Применять технику и различные методы разведения собак. Уметь:** - подбирать пары производителей с учетом их достоинств и недостатков для улучшения рабочих и породных качеств **ПК 2.4.:Применять технику и различные методы разведения собак. Владеть:** - знаниями техники и различных методов разведения собак.

# **ПК 2.5.:Ухаживать за молодняком**

#### **Знать:**

- уход за молодняком

**ПК 2.5.:Ухаживать за молодняком**

**Уметь:**

- ухаживать за молодняком

**ПК 2.5.:Ухаживать за молодняком**

**Владеть:**

- знаниями о особенностях роста и развития щенков разных пород

# **ПК 3.1.:Готовить собак по общему курсу дрессировки**

**Знать:**

- общий курс дрессировки

# **ПК 3.1.:Готовить собак по общему курсу дрессировки**

#### **Уметь:**

- проводить подготовку собак по курсу общего послушания

- проводить подготовку собак по общему курсу дрессировки

**ПК 3.1.:Готовить собак по общему курсу дрессировки**

#### **Владеть:**

приемами подготовки собак по общему курсу дрессировки

#### **ПК 3.2.:Готовить собак по породам и видам служб**

**Знать:**

- специальный инвентарь и оборудование для дрессировки;

- нормативные документы;

- правила отбора собак для использования по различным службам;

- классификацию пород собак для различных служб

# **ПК 3.2.:Готовить собак по породам и видам служб**

**Уметь:**

- применять собак в различных видах деятельности

- отбирать собак для использования по различным службам

**ПК 3.2.:Готовить собак по породам и видам служб**

**Владеть:**

- приемами подготовки собак по породам и видам служб

# **ПК 3.3.:Проводить подготовку собак по специальным курсам дрессировки Знать:** - подготовку собак по специальным курсам дрессировки **ПК 3.3.:Проводить подготовку собак по специальным курсам дрессировки Уметь:** - применять собак в различных видах деятельности - отбирать собак для использования по различным службам **ПК 3.3.:Проводить подготовку собак по специальным курсам дрессировки Владеть:** - приемами подготовки собак по специальным курсам дрессировки

# **ПК 3.4.:Проводить прикладную подготовку собак**

**Знать:**

- прикладную подготовку собак

#### **ПК 3.4.:Проводить прикладную подготовку собак**

**Уметь:**

- организовывать дрессировку собак;

- применять собак в различных видах деятельности

- проводить воспитание собак

#### **ПК 3.4.:Проводить прикладную подготовку собак**

**Владеть:**

- приемами прикладной подготовки собак

**ПК 3.5.:Проводить тестирование собак по итогам подготовки.**

**Знать:**

- как тестировать собак по итогам подготовки

**ПК 3.5.:Проводить тестирование собак по итогам подготовки.**

**Уметь:**

- проводить тестирование собак по итогам подготовки

**ПК 3.5.:Проводить тестирование собак по итогам подготовки.**

**Владеть:**

знаниями тестирования собак по итогам подготовки

**ПК 3.6.:Использовать собак в различных видах служб.**

**Знать:**

- как использовать собак в различных видах служб

**ПК 3.6.:Использовать собак в различных видах служб.**

**Уметь:**

- организовывать дрессировку собак;

- применять собак в различных видах деятельности

**ПК 3.6.:Использовать собак в различных видах служб.**

**Владеть:**

знаниями использования собак в различных видах служб.

**ПК 4.1.:Организовывать и проводить испытания собак.**

**Знать:**

- как организовывать и проводить испытания собак

**ПК 4.1.:Организовывать и проводить испытания собак.**

**Уметь:**

- организовывать выводку молодняка;

-организовывать испытания и состязания собак;

-эффективно оценивать собак по результатам испытаний

**ПК 4.1.:Организовывать и проводить испытания собак.**

**Владеть:**

- приемами организации и проведением испытания собак.

**ПК 4.2.:Организовывать и проводить соревнования собак.**

**Знать:**

- как организовывать и проводить соревнования собак

**ПК 4.2.:Организовывать и проводить соревнования собак.**

#### **Уметь:**

- организовывать выводку молодняка;

-организовывать испытания и состязания собак;

-эффективно оценивать собак по результатам испытаний

## **ПК 4.2.:Организовывать и проводить соревнования собак.**

**Владеть:**

- приемами организации и проведением соревновании собак.

# **ПК 4.3.:Проводить экспертизу и бонитировку собак.**

**Знать:** - как проводить экспертизу и бонитировку собак.

**ПК 4.3.:Проводить экспертизу и бонитировку собак.**

**Уметь:**

- проводить экспертизу и бонитировку собак.

**ПК 4.3.:Проводить экспертизу и бонитировку собак.**

**Владеть:**

знаниями проведения экспертизы и бонитировки собак.

**ПК 5.1.:Участвовать в планировании основных показателей деятельности по оказанию услуг в области кинологии. Знать:**

- планирование основных показателей деятельности по оказанию услуг в области кинологии

**ПК 5.1.:Участвовать в планировании основных показателей деятельности по оказанию услуг в области кинологии. Уметь:**

- анализировать состояние рынка и конъюнктуру услуг в области кинологии;

**ПК 5.1.:Участвовать в планировании основных показателей деятельности по оказанию услуг в области кинологии.**

**Владеть:**

приемами участия в планировании и анализе основных показателей деятельности кинологической организации

# **ПК 5.2.:Планировать выполнение работ исполнителями.**

**Знать:**

структуру организации и руководимого подразделения;

характер взаимодействия с другими подразделениями;

функциональные обязанности работников и руководителей;

основные перспективы развития малого бизнеса в области кинологии;

особенности структуры и функционирования малого предприятия;

основные показатели деятельности кинологической организации;

методы планирования, контроля и оценки работ исполнителей;

виды, формы и методы мотивации персонала, в т.ч. материальное и

нематериальное стимулирование работников

**ПК 5.2.:Планировать выполнение работ исполнителями.**

**Уметь:**

- планировать выполнение работ исполнителями

**ПК 5.2.:Планировать выполнение работ исполнителями.**

**Владеть:**

- приемами участия в управлении первичным трудовым коллективом

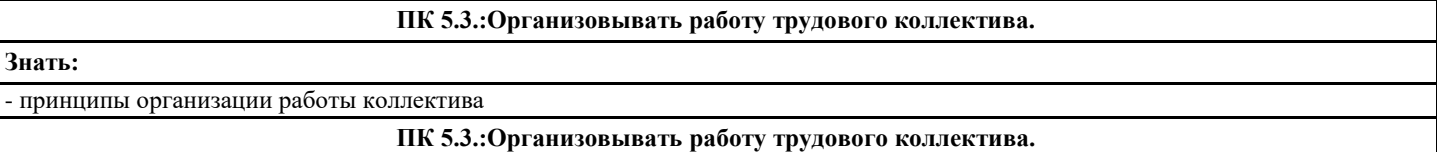

- приемами участия в управлении первичным трудовым коллективом

**ПК 5.4.:Контролировать ход и оценивать результаты выполнения работ исполнителями. Знать:** - принципы оценки результатов работы коллектива **ПК 5.4.:Контролировать ход и оценивать результаты выполнения работ исполнителями. Уметь:** - контролировать ход и оценивать результаты выполнения работ членами коллектива (команды) **ПК 5.4.:Контролировать ход и оценивать результаты выполнения работ исполнителями. Владеть:** - приемами участия в управлении первичным трудовым коллективом

**ПК 5.5.:Изучать рынок и конъюнктуру услуг в области кинологии. Знать:** - рынок и конъюнктуру услуг в области кинологии **ПК 5.5.:Изучать рынок и конъюнктуру услуг в области кинологии. Уметь: ПК 5.5.:Изучать рынок и конъюнктуру услуг в области кинологии. Владеть:**

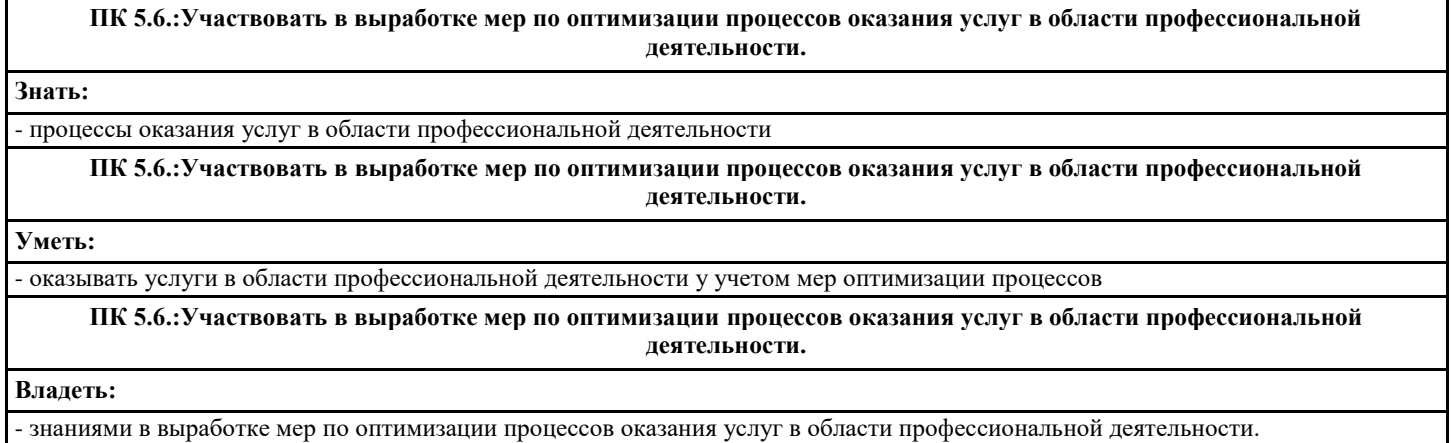

**ПК 5.7.:Вести утверждённую учетно-отчетную документацию. Знать:** - основные виды утвержденной учетно-отчетной документации **ПК 5.7.:Вести утверждённую учетно-отчетную документацию. Уметь:** -вести утверждённую учетно-отчетную документацию **ПК 5.7.:Вести утверждённую учетно-отчетную документацию. Владеть:** приемами оформления и ведения утверждённой учетно-отчетной документации с помощью информационных технологии.

ЛР 13:Демонстрирующий готовность и способность вести диалог с другими людьми, достигать в нем взаимопонимания, находить общие цели и сотрудничать для их достижения в профессиональной деятельности

ЛР 14: Проявляющий сознательное отношение к непрерывному образованию как условию успешной профессиональной и общественной деятельности

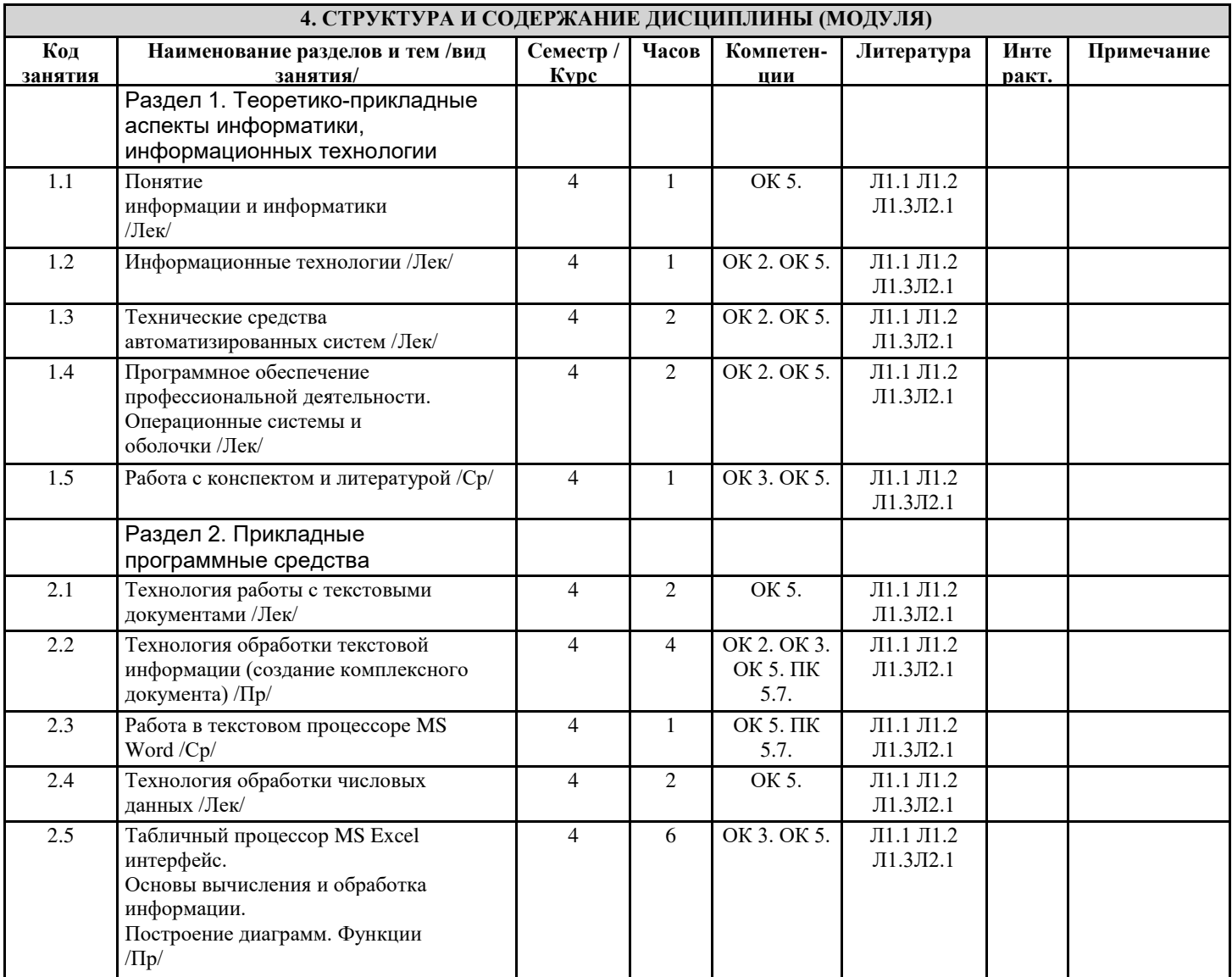

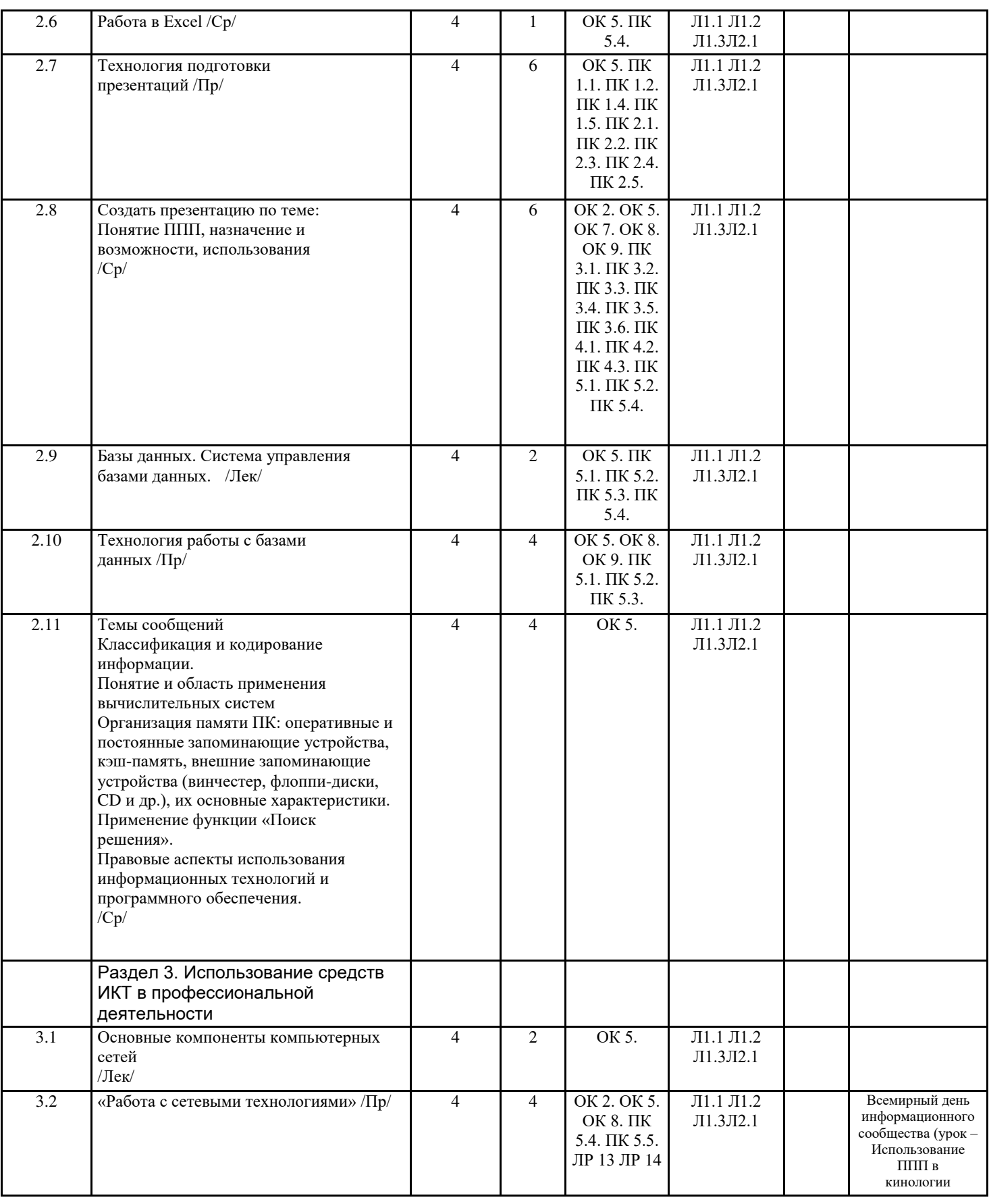

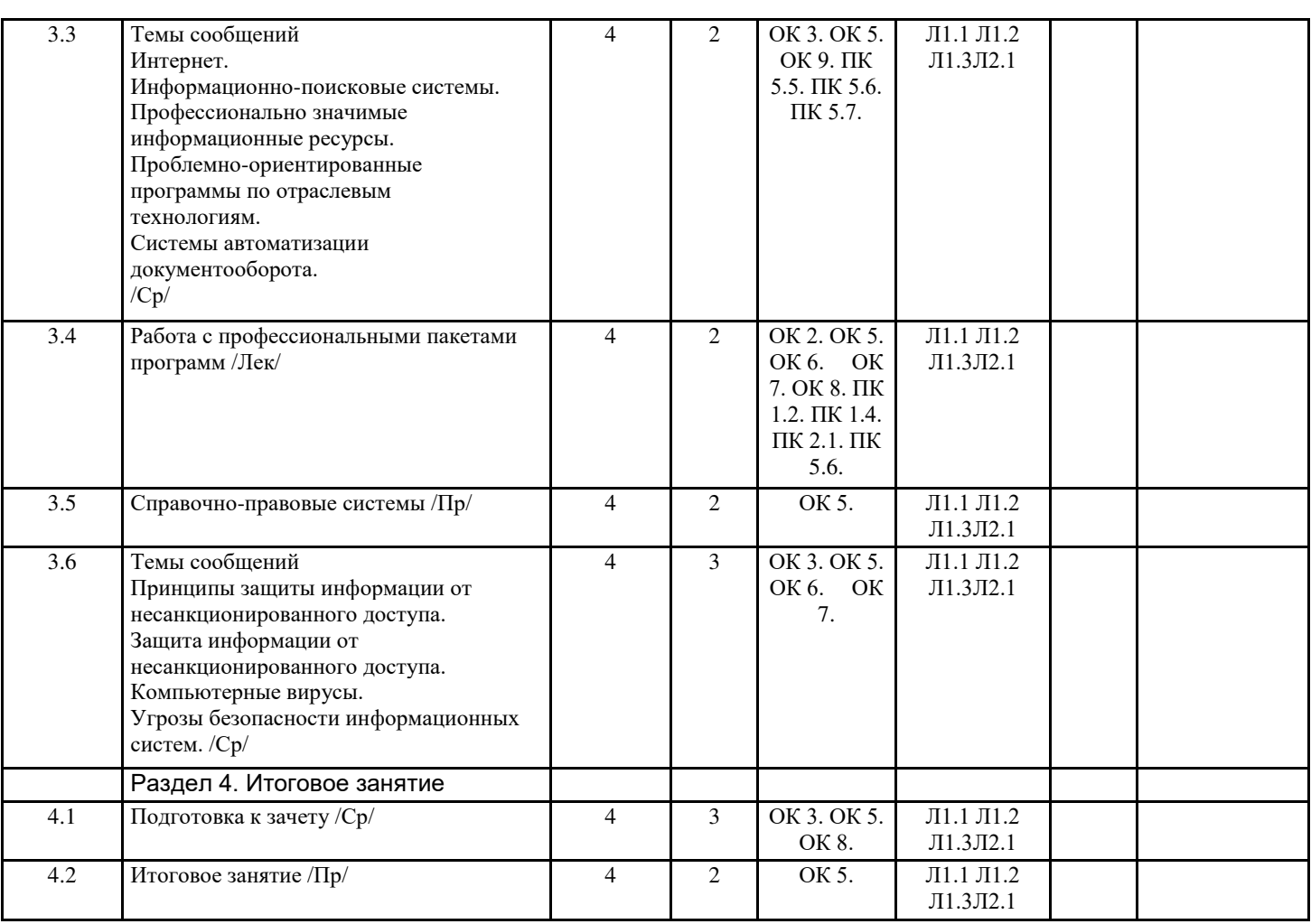

# **5. ФОНД ОЦЕНОЧНЫХ СРЕДСТВ**

# **5.1. Пояснительная записка**

1. Оценочные средства предназначены для контроля и оценки образовательных достижений обучающихся, освоивших программу дисциплины «Информационные технологии в профессиональной деятельности».

2. Фонд оценочных средств включает:

Контрольные материалы для проведения текущего контроля в форме: практических заданий; сообщений; презентаций. Промежуточная аттестация проводится в форме зачета.

3. Структура и содержание заданий разработаны в соответствии с рабочей программой дисциплины «Информационные технологии в профессиональной деятельности».

При выполнении тестовых заданий:

- «отлично», 5 выставляется в случае, если студент выполнил 85-100 % заданий;

- «хорошо», 4 – если студент выполнил 66-84 % заданий;

- «удовлетворительно», 3 – если студент выполнил 50-65 % заданий;

- «неудовлетворительно», 2 – менее 50 % заданий.

При выполнении практических заданий.

- «отлично», 5 выставляется в случае, если студент самостоятельно определяет задачи и решает их; осуществляет поиск и использует информацию по изучаемой теме; применяет оптимальные методы решения проблем; применяет знания смежных дисциплин, систематизирует материал, проводит расчеты и сравнительный анализ, делает выводы и предложения. - «хорошо», 4 – если студент умеет самостоятельно определять задачи и решать их; осуществлять поиск и использовать информацию по изучаемой теме; применяет оптимальные методы решения проблем; применяет междисциплинарные знания; затрудняется обобщать материал, делать выводы

- «удовлетворительно», 3 – если студент затрудняется самостоятельно определять задачи и решать их; поиск и использование информации по изучаемой теме осуществляет с помощью преподавателя; затрудняется в выборе методов решения проблем; не применяет междисциплинарные знания; затрудняется обобщать матери-ал, делать выводы и предложения;

- «неудовлетворительно», 2 – затрудняется самостоятельно определять задачи и решать их; поиск и использование информации по изучаемой теме осуществляет с помощью преподавателя; допускает грубые ошибки в выборе методов

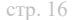

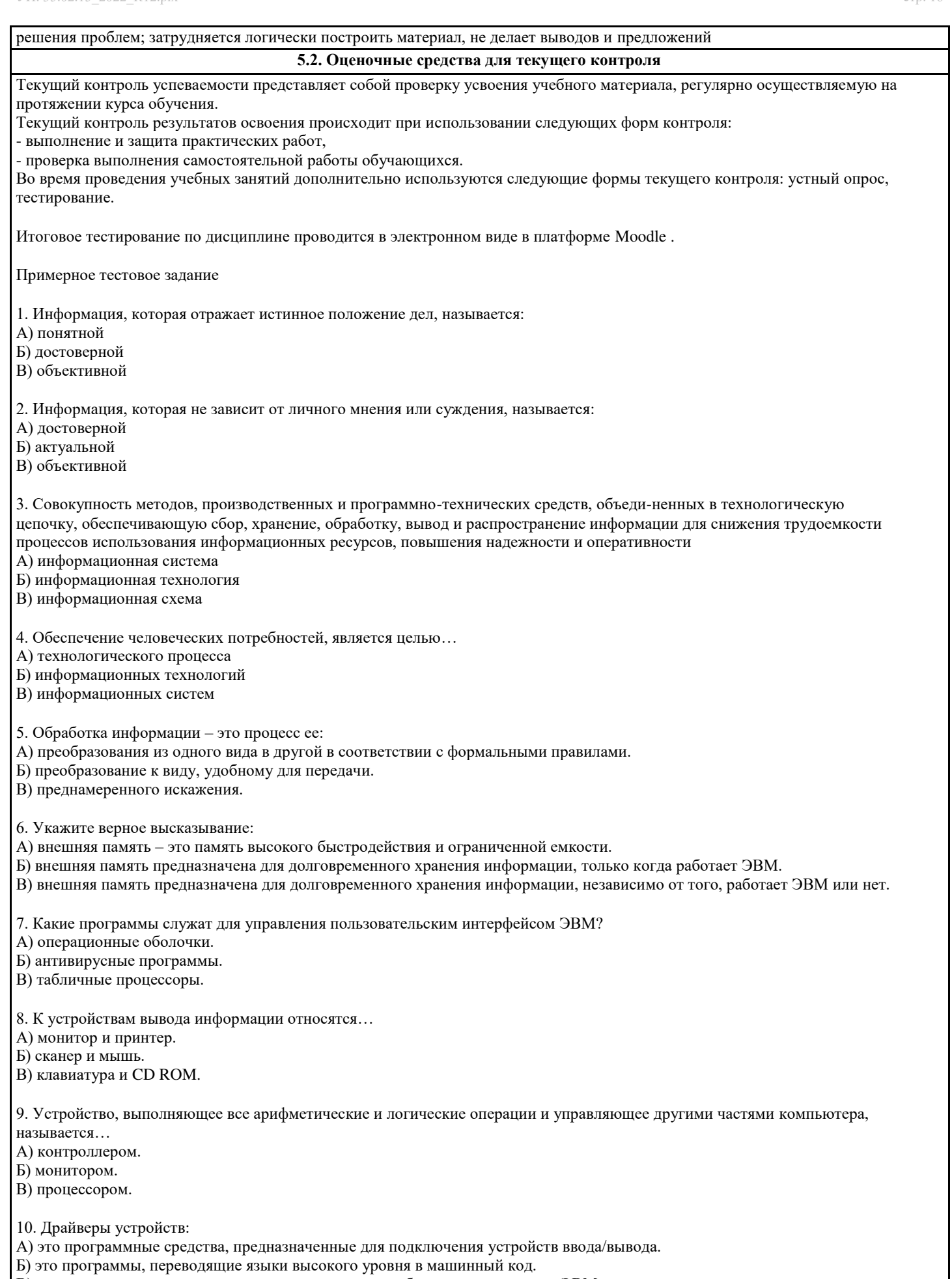

В) это программы, позволяющие повысить скорость работы пользователя на ЭВМ.

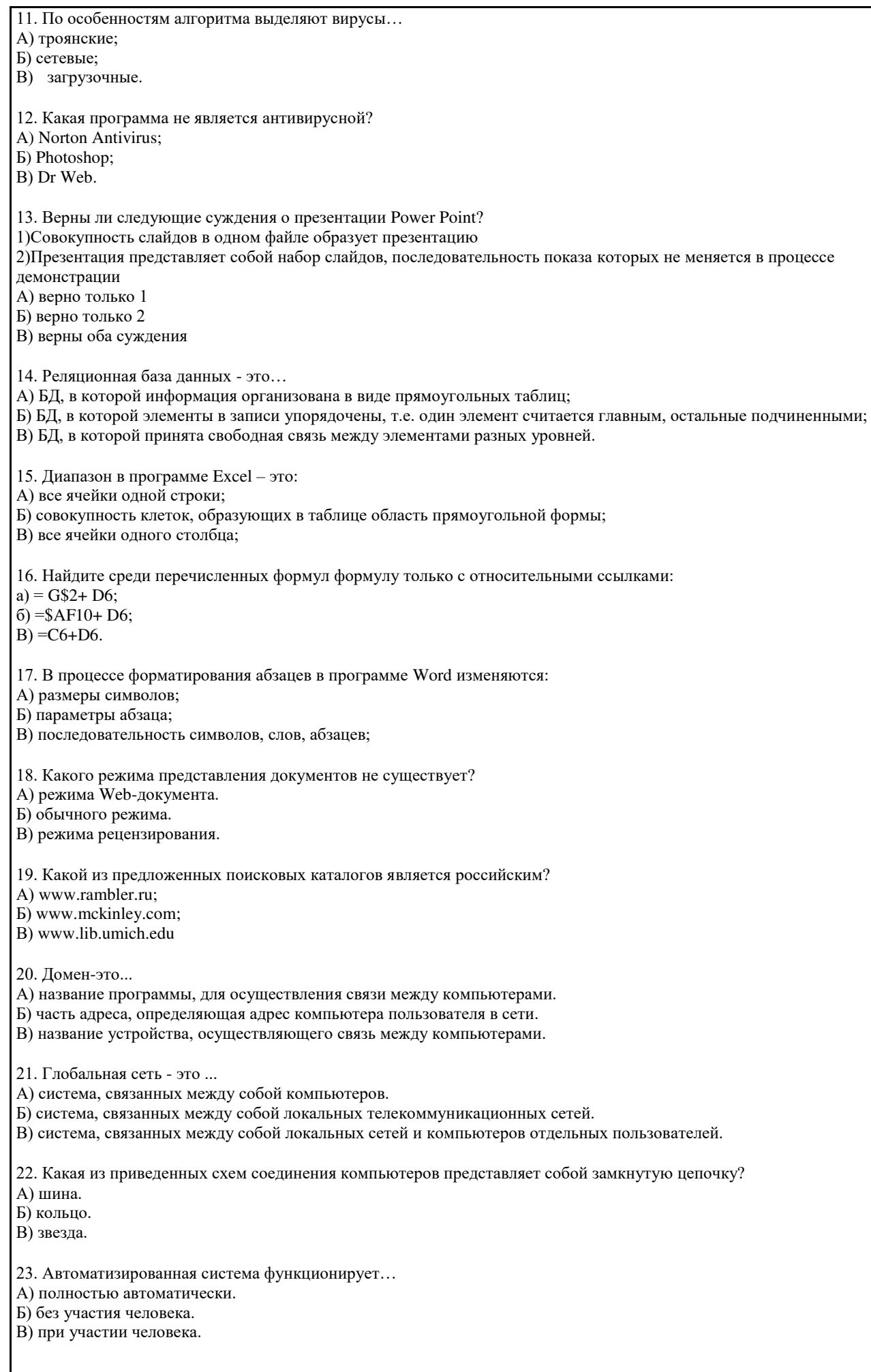

# 24. В законодательстве РФ существует Закон «Об электронной цифровой подписи»?

# А) верно

# Б) неверно

# 5.3. Темы письменных работ (эссе, рефераты, курсовые работы и др.)

Сообщений:

- 1. Понятие и область применения вычислительных систем. Информационные технологии в жизни кинолога.
- 2. Применение функции «Поиск решения».
- 3. Правовые аспекты использования информационных технологий и программного обеспечения.
- 4. Принципы защиты информации от несанкционированного доступа.
- 5. Угрозы безопасности информационных систем.
- 6. Информационно-поисковые системы.
- 7. Профессионально значимые информационные ресурсы.
- 8. Проблемно-ориентированные программы по отраслевым технологиям.
- 9. Системы автоматизации документооборота.
- 10. Топ 10 программ для вашей специальности.
- 11. Классификация и направления использования прикладного программного обеспечения для решения прикладных

задач, перспективы его развития.

12. Организация защиты информации на персональном компьютере.

Презентаций:

Создать презентацию по теме: Понятие ППП, назначение и возможности, использования в кинологии. Создание презентаций к собственным докладам (можно использовать свою тему, но по своей специальности)

# 5.4. Оценочные средства для промежуточной аттестации

Вопросы к зачету:

Информационные технологии

- 1. Дайте определение информационной технологии. Перечислите виды ИТ
- 2. Дайте определение информационной технологии. Укажите задачи ИТ на уровне исполнительской деятельности
- 3. Дайте определение информационной технологии. Перечислите этапы, которые включает в себя информационная
- технология обработки данных
- 4. Дайте определение информационной технологии. Поясните, каким образом могут быть реализованы ИТ в организации (фирме)
- 5. Дайте определение информационной технологии. Перечислите основные принципы ИТ
- 6. Дайте определение информационной системы. Укажите назначение информационных систем
- 7. Дайте определение информационной системы. Перечислите классификации информационных систем.
- 8. Что понимается под "информацией"?
- 9. Назовите виды информации.
- 10. Назовите свойства информации.
- 11. Что понимается под информатизацией общества?

1. Состав ПК.

- 2. Технические средства автоматизированных систем.
- 3. Программное обеспечение.

# Текстовый процессор MS Word

- 1. Перечислите операции редактирования текстовых документов. Опишите способы копирования текстового фрагмента
- 2. Перечислите операции редактирования текстовых документов. Опишите способы перемещения текстового фрагмента
- 3. Дайте определение понятию «форматирование документа». Укажите типы форматирования текстового документа.
- 4. Перечислите параметры форматирования символов
- 5. Перечислите параметры форматирования абзацев
- 6. Перечислите параметры форматирования страниц
- 7. Перечислите типы списков. Укажите параметры форматирования списков.
- 8. Перечислите способы создания таблиц в MS Word.
- 9. Опишите способы редактирования структуры таблицы в MS Word: вставка строки, столбца, объединение ячеек, разбиение ячейки
- 10. Опишите способы форматирования таблиц в MS Word.
- 11. Опишите алгоритм выполнения вычислений в таблицах MS Word

Табличный процессор MS Excel

- 1. Перечислите основные возможности MS Excel.
- 2. Перечислите возможности ввода и редактирования данных в электронной таблице.
- 3. Опишите способы редактирования структуры таблицы: вставка строки, столбца, объединение ячеек
- 4. Опишите способы форматирования данных: форматы чисел, параметры форматирования текста, расположение текста

в ячейке в несколько строк.

5. Опишите способы форматирования таблицы.

6. Дайте определение понятию «формула» в MS Excel. Опишите алгоритм создания формулы. 7. Дайте определение понятию «функция» в MS Excel. Опишите алгоритм работы мастера функций 8. Дайте определение понятию «сортировка данных». Опишите способы выполнения сортировки информации в MS Excel. 9. Дайте определение понятию «фильтрация данных». Опишите способы выполнения фильтрации данных в таблице MS Excel. 10. Дайте определение понятию «диаграмма». Опишите способы построения диаграммы. 11. Дайте определение понятию «диаграмма». Опишите способы изменения параметров построенной диаграммы. СУБД MS Access 1. Дайте определение понятию «база данных». Перечислите типы БД. 2. Дайте определение понятиям «поле базы данных» и «запись базы данных». Перечислите операции с полями и записями БЛ. 3. Опишите алгоритм создания новой БД в MS Access. 4. Перечислите и охарактеризуйте объекты базы данных MS Access. 5. Опишите алгоритм создания таблицы в режиме конструктора таблиц 6. Перечислите и охарактеризуйте типы данных в MS Access 7. Дайте определение понятию «сортировка данных». Опишите способы выполнения сортировки информации в MS Access. 8. Дайте определение понятию «фильтрация данных». Опишите способы выполнения фильтрации данных в таблице MS

Access. 9. Опишите алгоритм создания запроса на выборку в MS Access

Профессиональные пакеты программ.

1. Понятие ППП, назначение и возможности, использования профессиональных пакетов программ в профессиональной деятельности.

2. Автоматизированное рабочее место.

3. Топ 10 кинологических программ-приложении.

4. Поисковые системы.

5. Компьютерные сети. Классификация компьютерных сетей.

6. Возможности сети Интернет.

7. Сетевые технологии.

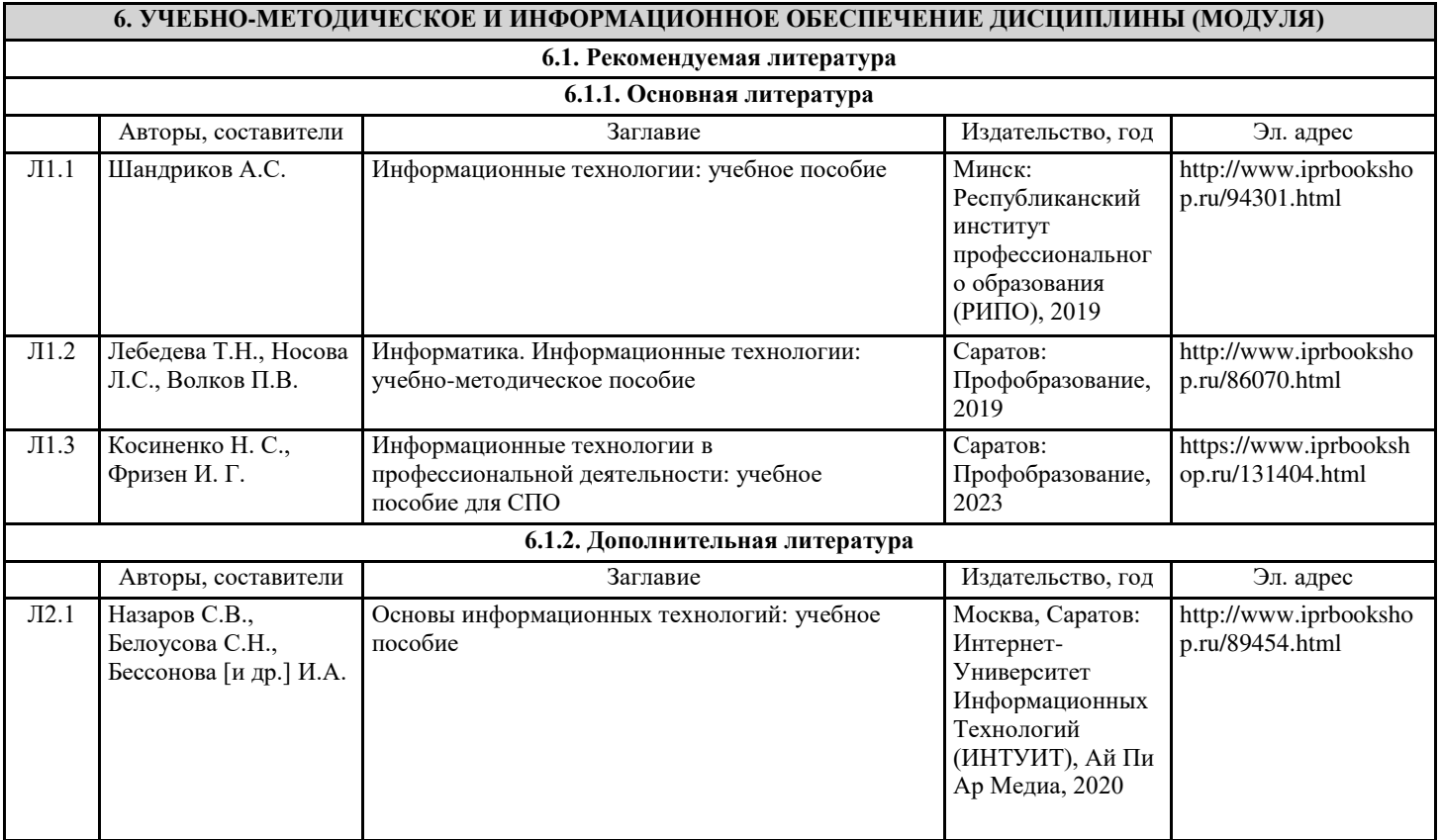

# **6.3.1 Перечень программного обеспечения**

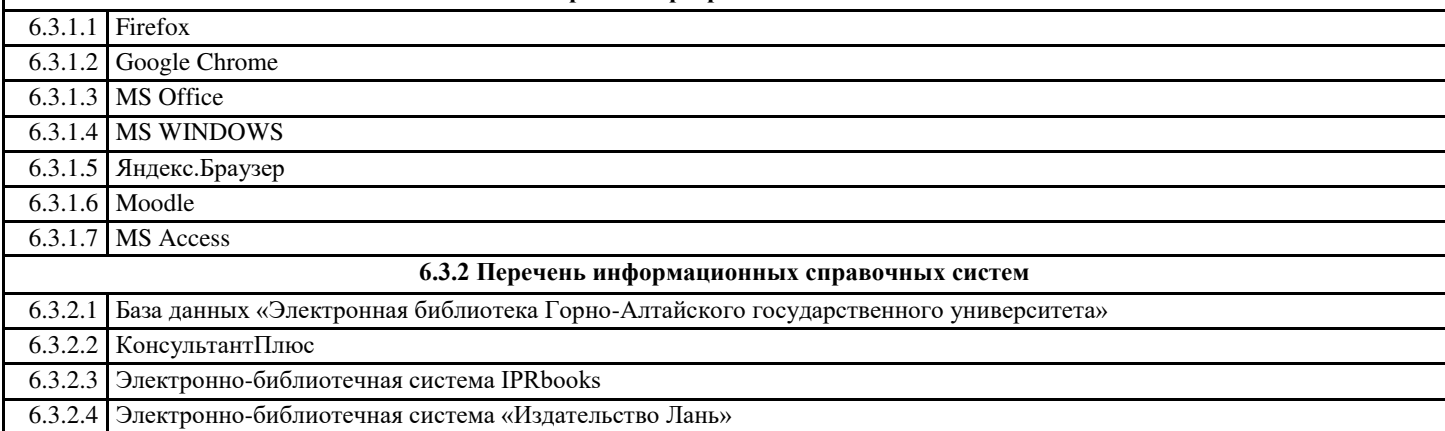

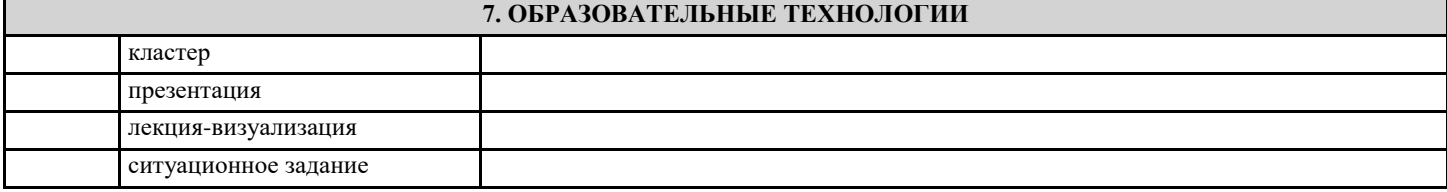

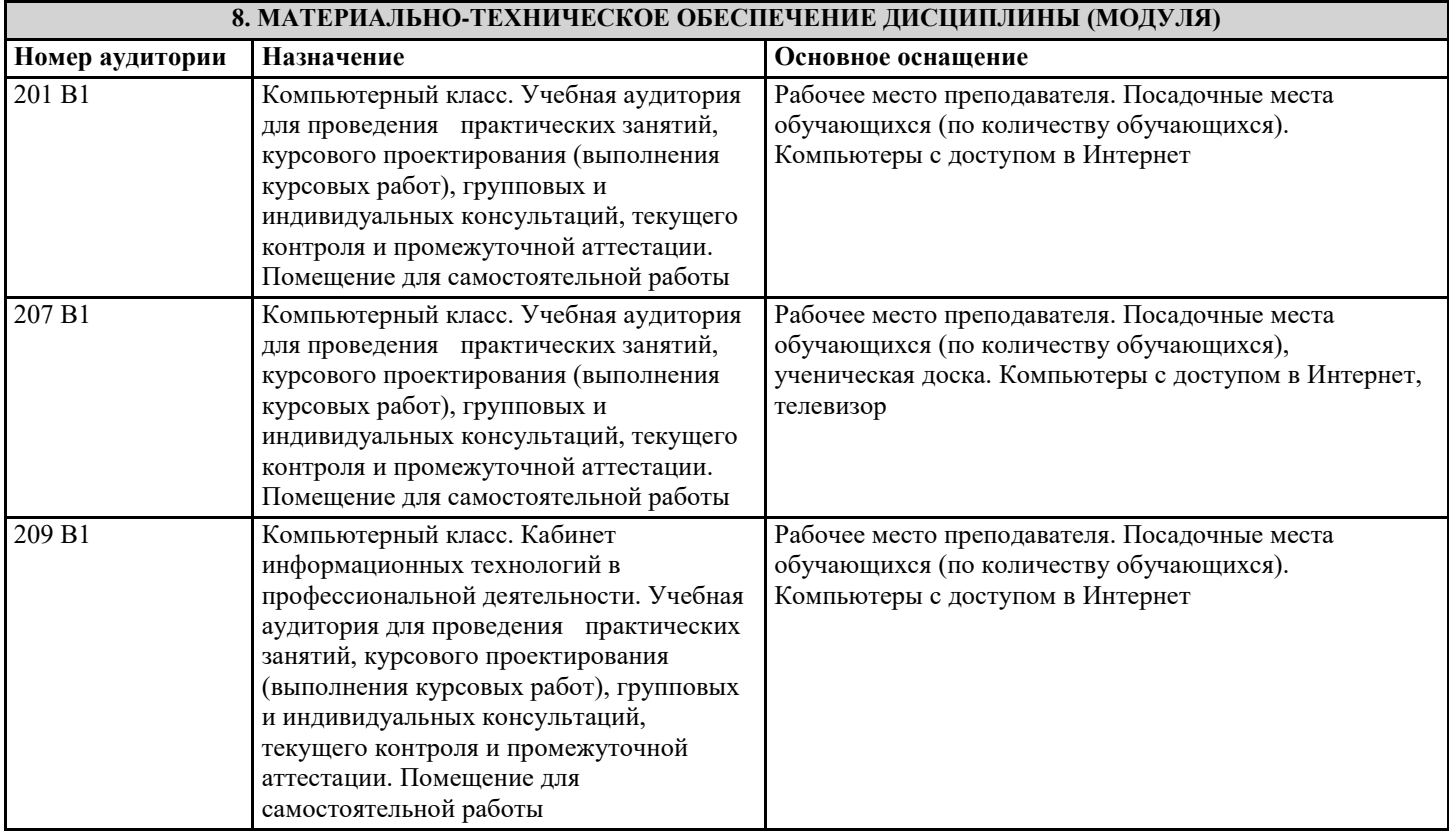

# **9. МЕТОДИЧЕСКИЕ УКАЗАНИЯ ДЛЯ ОБУЧАЮЩИХСЯ ПО ОСВОЕНИЮ ДИСЦИПЛИНЫ (МОДУЛЯ)**

Методические указания оформляются отдельным документом

Целью методических указаний является повышение эффективности учебного процесса, в том числе благодаря

самостоятельной работе, в которой студент становится активным субъектом обучения, что означает:

-способность занимать в обучении активную позицию;

-готовность мобилизовать интеллектуальные и волевые усилия для достижения учебных целей;

-умение проектировать, планировать и прогнозировать учебную деятельность;

-привычку инициировать свою познавательную деятельность на основе внутренней положительной мотивации;

- осознание своих потенциальных учебных возможностей и психологическую готовность составить программу действий по саморазвитию.